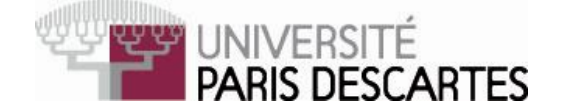

## Licence  $2^e$  année,  $2012-2013$

## Environnement de calcul scientifique et modélisation

# Examen partiel du 26 mars 2013

Nombre de pages de l'énoncé : 2 . Durée 1h30.

Tout document ainsi que l'utilisation de tout appareil électronique, même à titre d'horloge, est interdit.

Justifiez vos réponses! Il sera tenu compte de la présentation.

## Questions de cours

- 1. On suppose que les matrices A et B, à éléments réels, ont été dénies dans Scilab et ont comme tailles respectives  $[n, m]$  et  $[m, p]$ , où  $m, n, p$  sont des entiers non nuls. Calculer le nombre de multiplications de nombres réels nécessaires pour effectuer le produit matriciel A\*B (on utilise le produit matriciel habituel !).
- 2. Dans Scilab, on dénit les matrices M=rand(100,10), N=rand(10,1000) et P=rand(1000,10). On veut calculer  $U = M*N*P$ , où faut-il placer les parenthèses pour que le nombre de multiplications de nombres réels soit le plus petit possible ? Expliquez !

## Exercice 1.

Donner le résultat produit par les commandes Scilab (indépendantes) suivantes, en expliquant dans chaque cas le détail du raisonnement.

- 1.  $coeff(poly([3:-1:1], "x", "c") poly([2,3], "x"))$
- 2.  $v = []$ ; for i=1:4,  $v = [i, v, i]$ ; end;  $v(1:\$-1)$
- 3.  $v = 0$ ; for i=1:3,  $v = [v, ones(v)-v]$ ; end; v
- 4.  $([-3:2:4]' * \text{linspace}(-1,4,3)) < 0$
- 5. cumsum( $(-1)$ . $[1:10]$ )
- 6.  $X = poly([0], "X")$ ;  $P = 3*X^3-1$ ; horner(P, [-1:1])

#### Exercice 2.

- 1. Donner des instructions Scilab permettant de produire les matrices carrées  $A = (a_{ij})$ d'ordre 10 dans les cas suivants :
	- (a)  $a_{ij} = i$  si i est impair,  $a_{ij} = j$  si i est pair;
	- (b)  $a_{ij} = \sqrt{i + j}$ .
- 2. Étant donné un entier  $n \geq 3$  (variable supposée préalablement affectée en Scilab), donner dans chaque cas des instructions Scilab permettant de produire les vecteurs lignes  $v$ , de dimensions  $[1, n]$  et qui commencent comme suit :
	- (a)  $v = (2, \sin(2), \sin(\sin(2)), \sin(\sin(\sin(2))), ...)$
	- (b)  $v = (1, 1, 2, 3, 5, 8, 13, ...)$ (chaque terme à partir du troisième est la somme des deux termes précédents ; cette suite s'appelle la suite de Fibonacci).

## Exercice 3.

1. Donner la commande pour définir, sans boucle, la matrice  $A =$  $\sqrt{ }$  $\overline{\phantom{a}}$ 1 5 9 13 2 6 10 14 3 7 11 15 4 8 12 16 1  $\cdot \cdot$ 

On suppose que  $A$  est définie dans toute la suite et que l'on a exécuté les commandes  $x = [3, 1]$  et  $y = [4:-2:1]$ .

- 2. Que donne A(:,x) ?
- 3. Que donne  $A(y, y(x(2)))$ ?
- 4. Que donne  $B = A$ ;  $B(x,y) = [x', y']$ ?
- 5. Que donne diag $(A([x, y], :))$ ?

N'oubliez pas d'expliquer vos réponses !

#### Exercice 4.

Construire une fonction Scilab y = logistique(a,x,n) qui prend en entrée deux réels a,x et un entier naturel n, et renvoie dans y le réel  $u_n$ , où la suite  $(u_k)_{k>0}$  est définie par récurrence par

$$
u_0 = x
$$
 et  $\forall k \ge 0$ ,  $u_{k+1} = au_k(1 - u_k)$ .